# ST0-237<sup>Q&As</sup>

Symantec Data Loss Prevention 12 Technical Assessment

### Pass Symantec ST0-237 Exam with 100% Guarantee

Free Download Real Questions & Answers PDF and VCE file from:

https://www.leads4pass.com/st0-237.html

100% Passing Guarantee 100% Money Back Assurance

Following Questions and Answers are all new published by Symantec Official Exam Center

Instant Download After Purchase

100% Money Back Guarantee

😳 365 Days Free Update

Leads4Pass

800,000+ Satisfied Customers

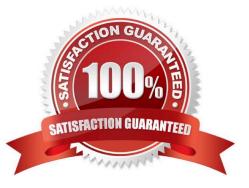

## Leads4Pass

#### **QUESTION 1**

Who is responsible for approving who has access to which data in an organization?

- A. the business data owner
- B. the owner of the business
- C. the chief security officer
- D. the information technology officer

Correct Answer: A

#### **QUESTION 2**

You move a set of files from a VxFS file system to another file system. When the files are moved, the extent attributes are not moved along with the files and are lost during the migration. What could be a possible cause for this problem?

- A. The target file system is not a VxFS type file system.
- B. There is a variation in the block size of source and target VxFS file system.
- C. The target VxFS file system does not have enough free space to accommodate the extent attributes.
- D. The target VxFS file system uses mixed block size.

Correct Answer: A

#### **QUESTION 3**

What needs to be configured in order to collect common fields during a asset import using the default data collector?

- A. ESM data collector
- B. CSV data collector
- C. Automatic Entitlements Import job
- D. a policy with associated assets

Correct Answer: B

#### **QUESTION 4**

You execute the qio\_convertdbfiles command to convert the database files to use Quick I/O. The command results with an error that the database files are not on a VxFS file system. You need to convert the database files to use Quick I/O.

What should you do?

## Leads4Pass

- A. Run the qio\_getdbfiles command to get the database files on the VxFS file system.
- B. Remove the files from the mkgio.dat file.
- C. Predefine the DB2 environment variable \$DB2DATABASE.
- D. Set the database type to DB2.

Correct Answer: B

#### **QUESTION 5**

Which step is recommended before scheduling any dashboard job?

- A. Back up the reporting database
- B. Run the Scheduled Reporting Database Purge job
- C. Run the Scheduled Reporting Database Synchronization job
- D. Preview the dashboard
- Correct Answer: C

ST0-237 Practice Test

ST0-237 Exam Questions

ST0-237 Braindumps